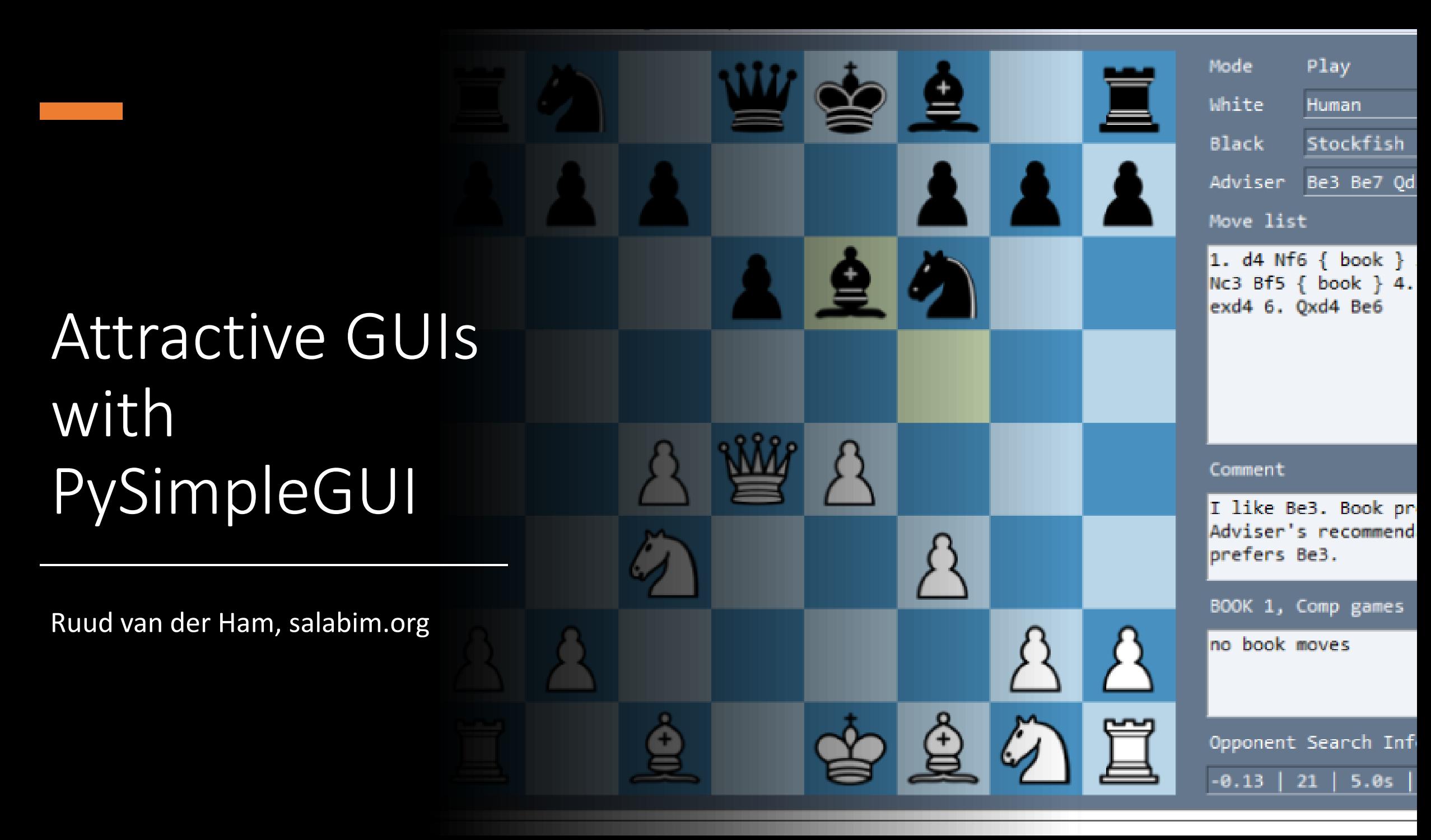

# My interest in PySimpleGUI

Quite a lot of experience in the **animation** part of tkinter, because of my salabim package

But, practically no experience with GUIs

I was in contact with the sole developer and maintainer of PySimpleGUI

And I had some projects that could use an attractive GUI.

So I started ...

And .. I am still a beginner in this field. So, please don't shoot the messenger ...

# Menu for today

Brief overview of GUIs in the Python world Introduction PySimpleGUI Two sample applications (hands on) Gallery of PySimpleGUI application Pros and cons **Conclusion** 

### Introduction

GUIs are important

End users don't want to /can't use command line tools (especially under Windows)

Even for simple tasks an attractive GUI can be important

But ... GUIs are complicated and the domain of experts

# Example of non GUI application

### while True:

number\_1 = input("number 1? ") if  $number_1 == "":$ break number\_1 = float(number\_1) number\_2 = float(input("number 2? "))  $print(f''{number_1} + {number_2} = {number_1 + number_2}$ ")

number 1? 12 number 2? 13  $12.0 + 13.0 = 25.0$ number 1? 3 number 2? 43  $3.0 + 43.0 = 46.0$ number 1?

Usage: black [OPTIONS] [SRC]...

The uncompromising code formatter.

### Options:

-l, --line-length INTEGER How many characters per line to allow. [default: 88]

-t, --target-version [py27|py33|py34|py35|py36|py37|py38]

Python versions that should be supported by Black's output. [default: per-file autodetection]

--py36 Allow using Python 3.6-only syntax on all input files. This will put trailing commas in function signatures and calls also after \*args and \*\*kwargs. Deprecated; use --target-version instead. [default: per-file auto-detection]

--pyi Format all input files like typing stubs regardless of file extension (useful when piping source on standard input).

### -S, --skip-string-normalization

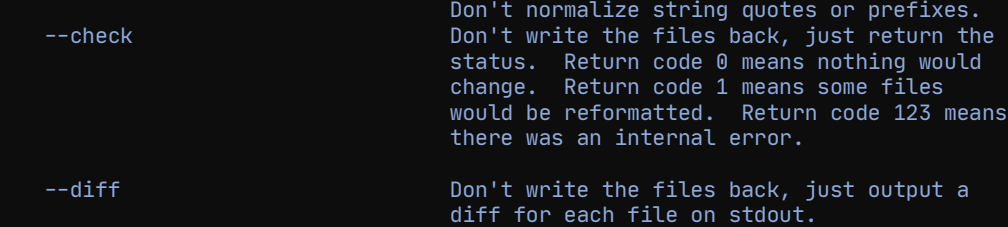

--fast / --safe If --fast given, skip temporary sanity checks. [default: --safe]

--include TEXT **A** regular expression that matches files and directories that should be included on recursive searches. An empty value means all files are included regardless of the name. Use forward slashes for directories on all platforms (Windows, too). Exclusions are calculated first, inclusions later. [default: \.pyi?\$]

--exclude TEXT A regular expression that matches files and directories that should be excluded on recursive searches. An empty value means no paths are excluded. Use forward slashes for

# Example of a non GUI application: a CLI app

### GUIs: tkinter

Comes with most Python installations Feature -rich Flexible Learning curve Not very intuitive API

import tkinter as tk

def add\_numbers():

 $number_1 = float(entry_1.get())$  $number_2 = float(entry_2.get())$  $res = f''{number_1} + {number_2} = {number_2}$  -  ${\{number_1 + number_2\}}$ result.set(res)

### $masster = tk.Tk()$

result = tk.StringVar()

tk.Label(master, text="Number 1").grid(row=0) tk.Label(master, text="Number 2").grid(row=1) tk.Label(master, text="Result:").grid(row=3) tk.Label(master, text="", textvariable=result).grid(row=3, column=1)

 $entry_1 = tk.Entry(master)$  $entry_2 = tk.Entry(maxter)$ 

entry\_1.grid(row=0, column=1) entry\_2.grid(row=1, column=1)

tk.mainloop()

b = tk.Button(master, text="Add", command=add\_numbers) b.grid(row=0, column=2, columnspan=2, rowspan=2, padx=5, pady=5)

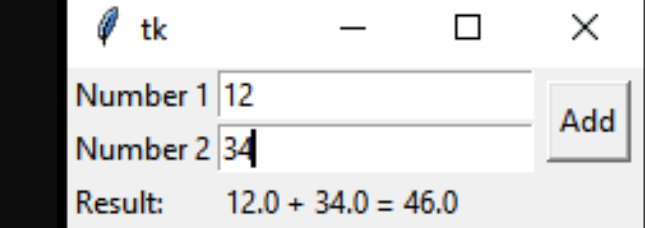

### Example of a tkinter application

### Other GUI frameworks

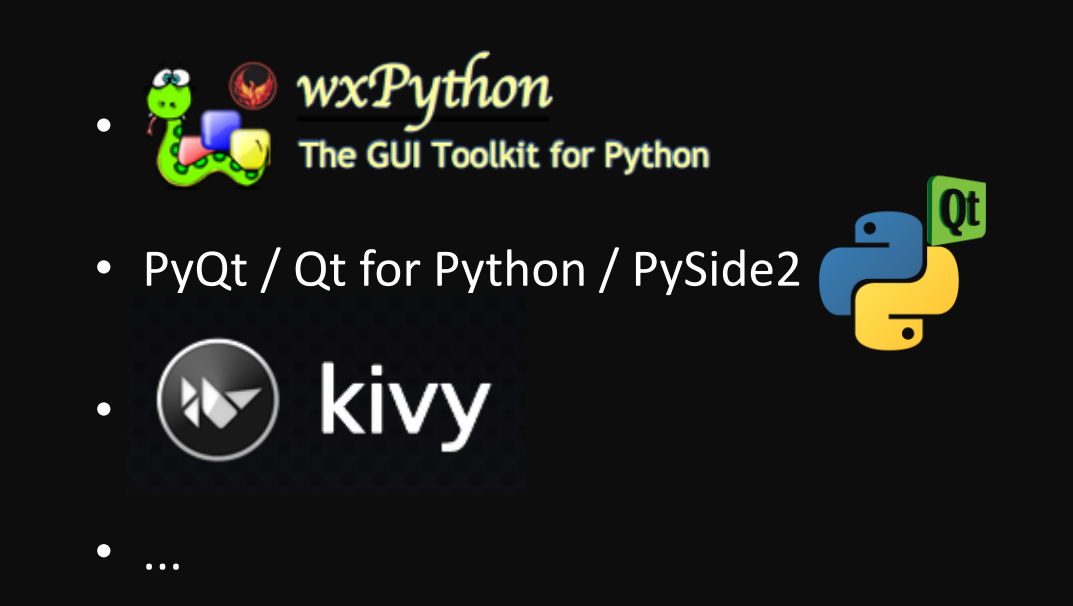

Powerful, learning curve, sometimes licensing costs

- PAGE
- Pygubu

### GUI builders

Not very popular in the Python world Interfacing rather complex Maintenance of both GUI part and application

# PySimpleGUI

Relatively new (start project 2 years ago) Very actively maintained (upto now) Open source Four platforms supported: • tkinter

- 
- PyQt
- wxPython
- web (Remi)

Let's build the adder application in the tkinter version of PySimpleGUI

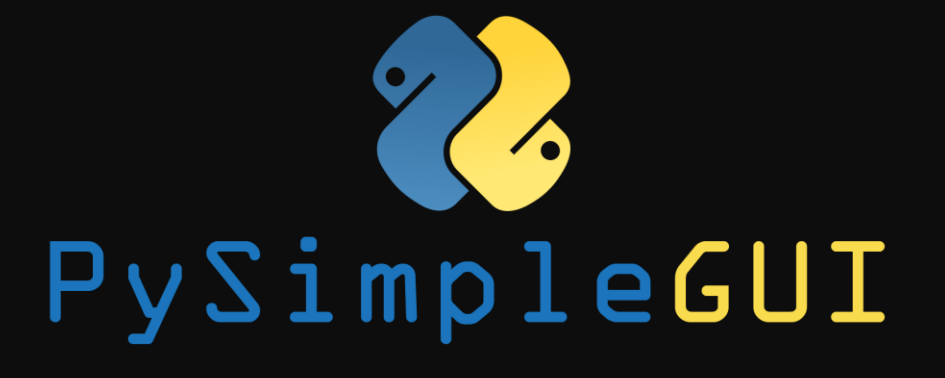

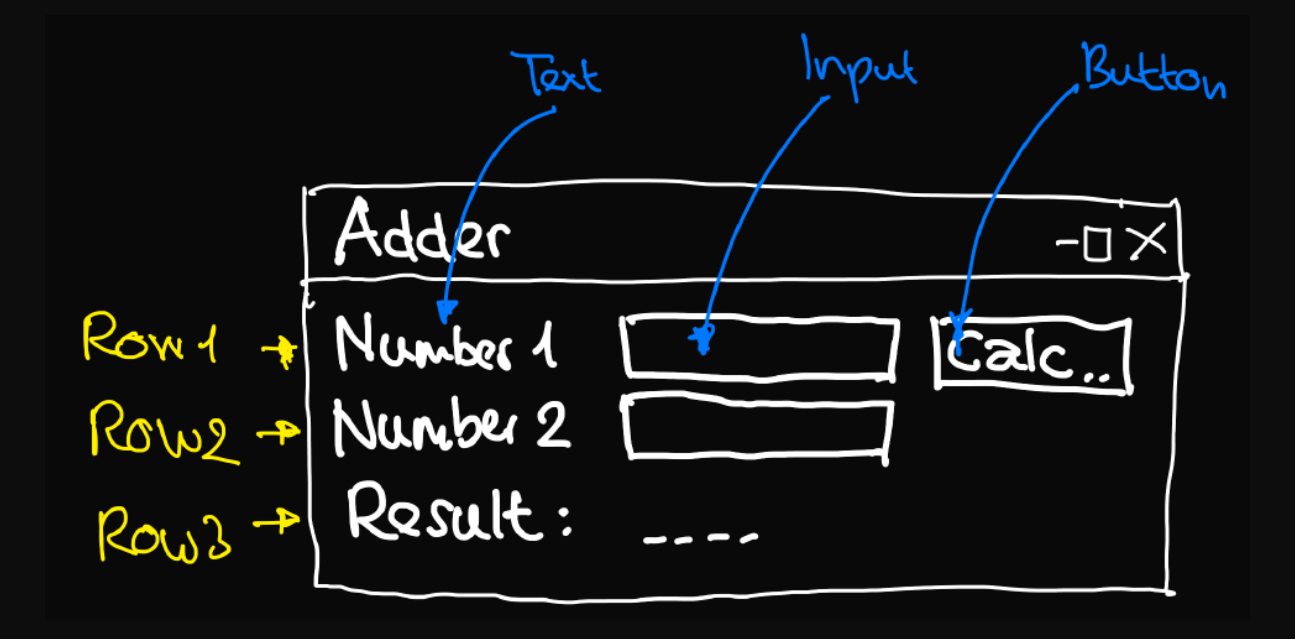

And now for another sample project:

A GUI for the Black formatter to replace the CLI

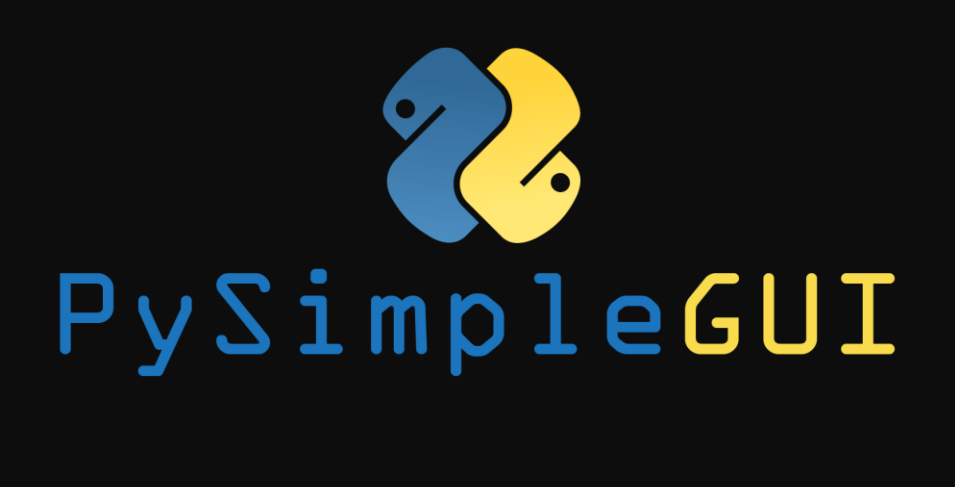

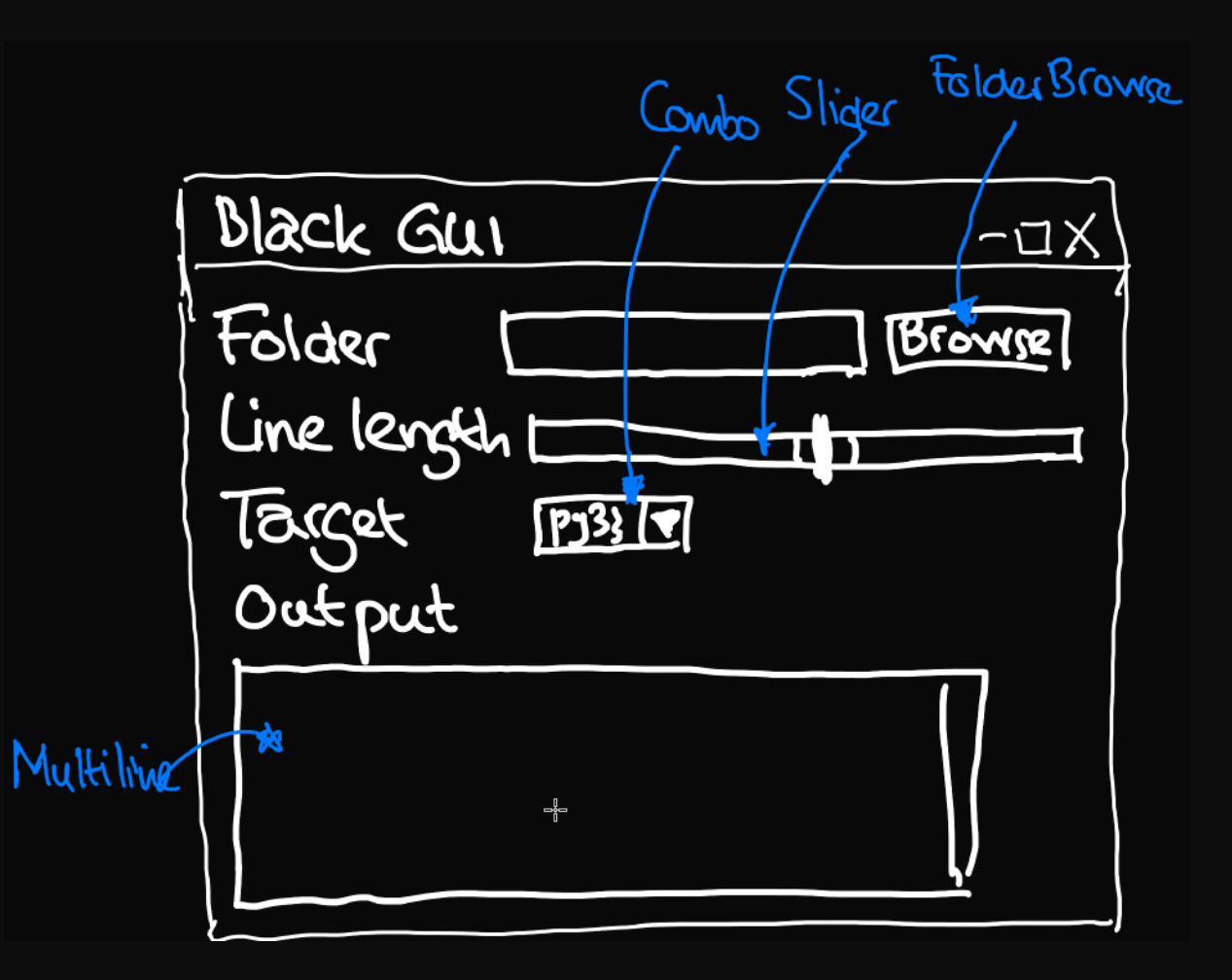

# $\sqrt{\phantom{a}}$ PySimpleGUI

We can even use PySimpleGUI run on Android phones:

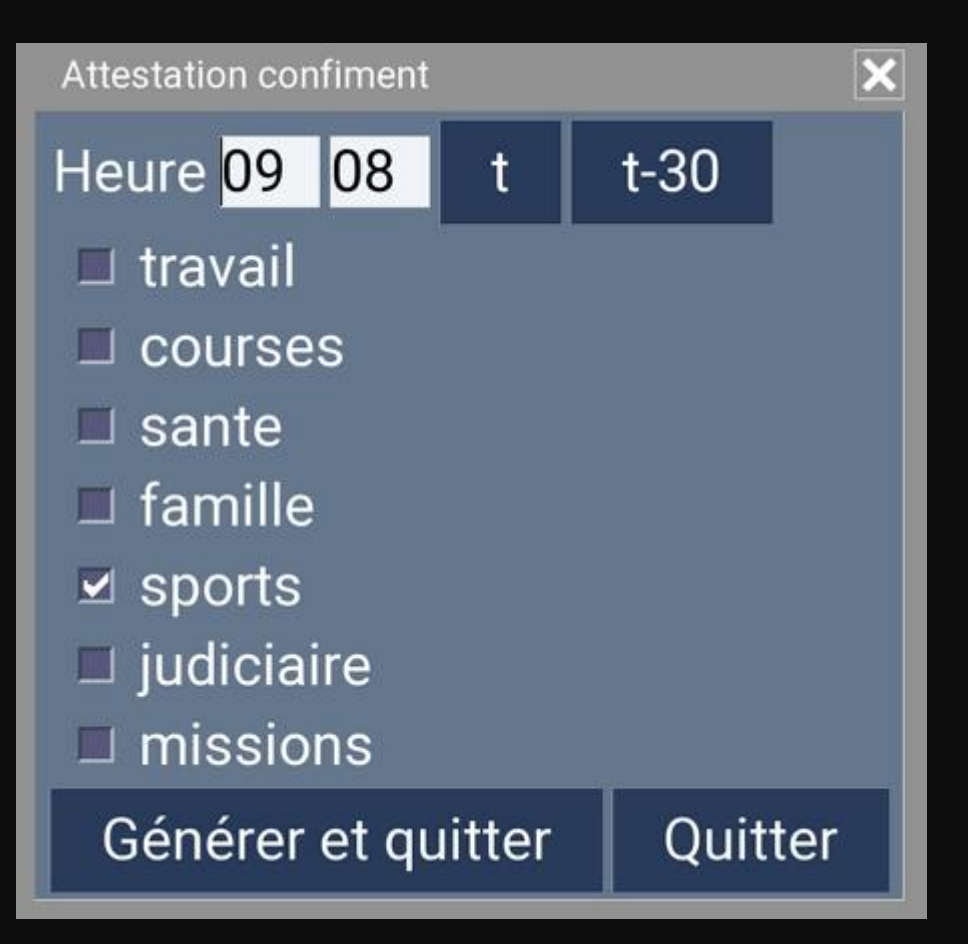

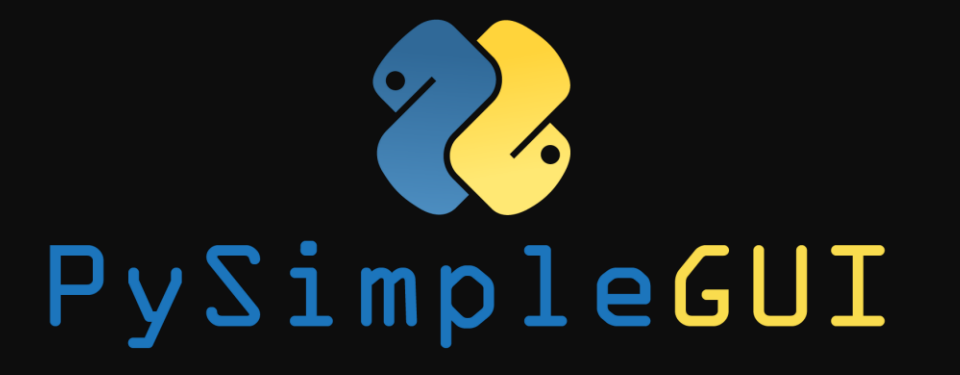

Sample demo applications from the site:

 $\ell$  (Remo Application - Embedding Matplotlib In PySimpleGUI

### $\Box$  $\times$  $\rightarrow$

# 70 PySimpleGUI

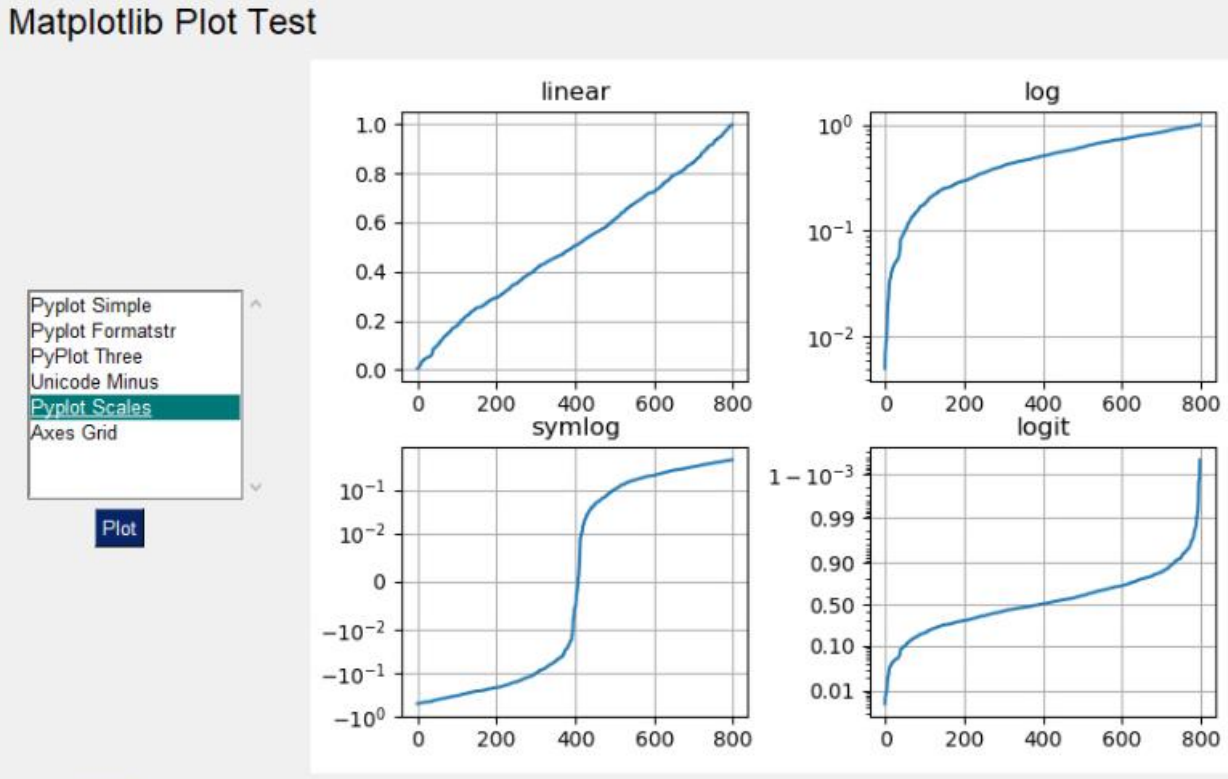

Exit

### Window Title

### Crossword Puzzle Using PySimpleGUI

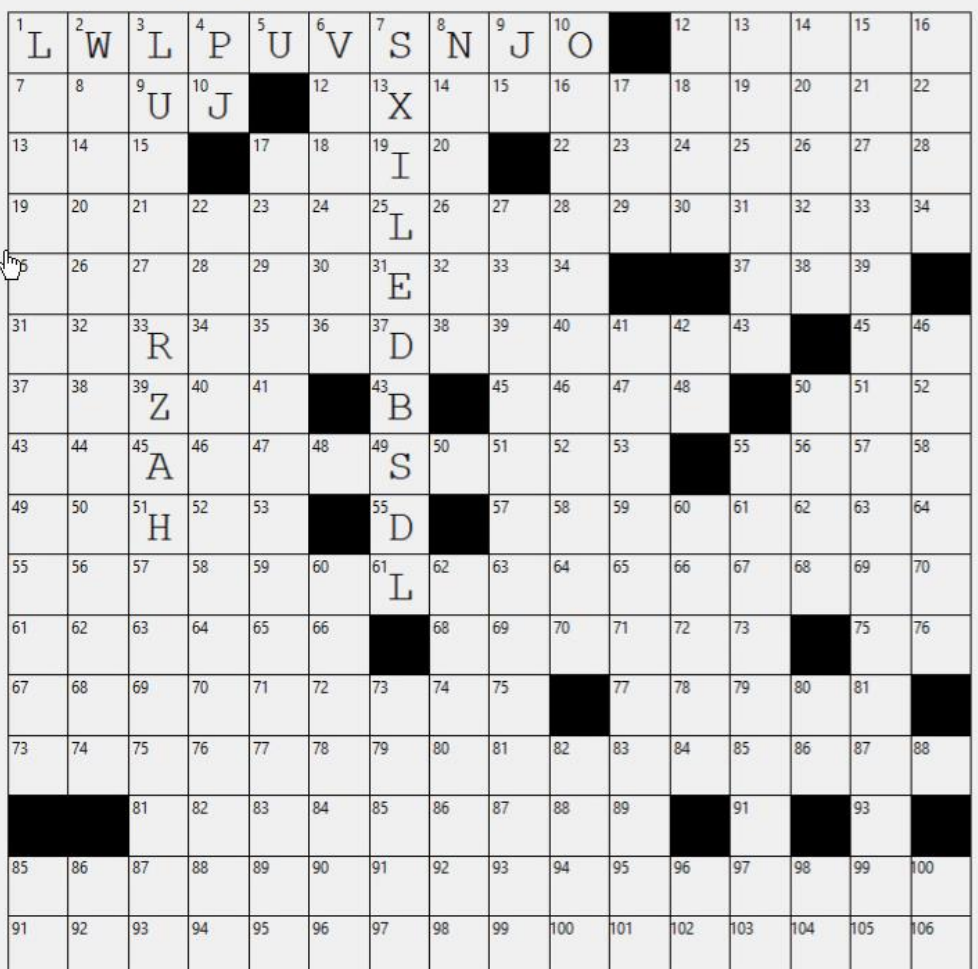

# ZO. PySimpleGUI

 $\Box$   $\times$ 

# $\sqrt{\phantom{0}}$ PySimpleGUI

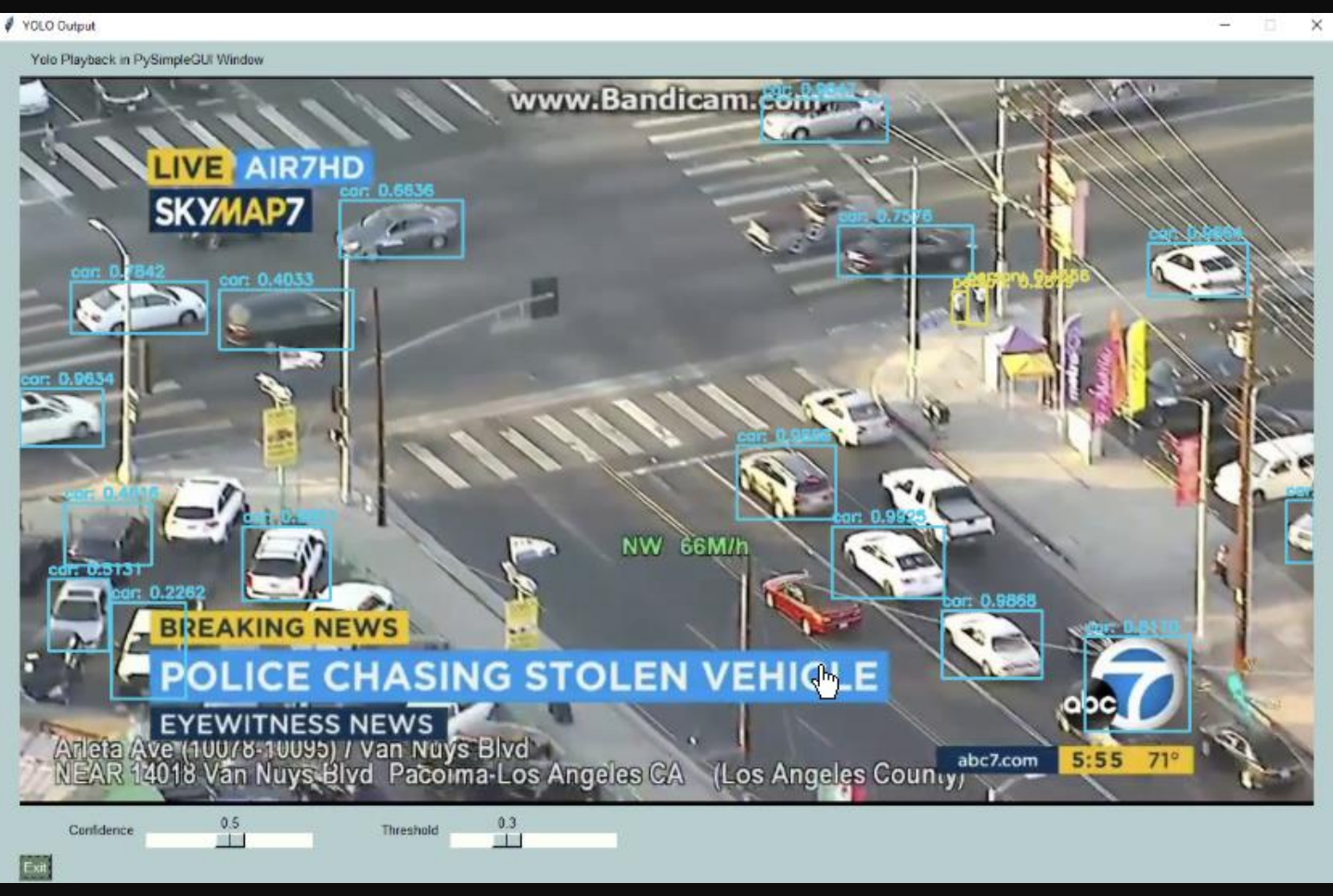

### Everything bagel

 $\times$ 

### All graphic widgets in one

Here is some text.... and a place to enter text

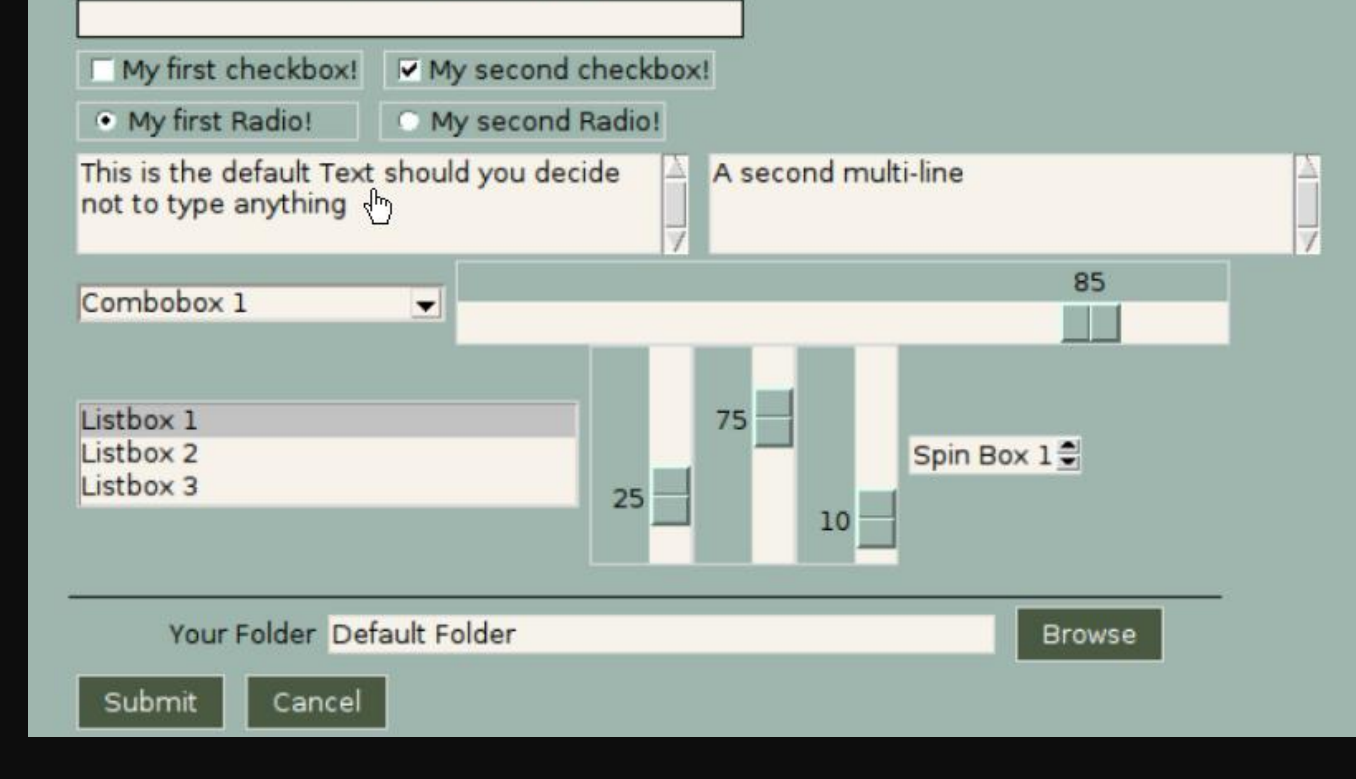

# PySimpleGUI

### What else?

I think I just know about 10% of the functionalitry of PySimpleGUI ... It has so many widgets and features Interfaces with matplotlib, OpenCV, PIL, ... Supports threading Cross platform (mostly) Other ports, including Web/Remi Very extensive and up-to-date documentation and cookbook Great for beginners, but also experts that don't want to spend too much time on the nitty gritty of native GUI packages

### But,

You are limited to a number of prepackaged solutions, albeit many. Customization has its limits, by nature.

You can't fully control everything.

No port for iPad/Pythonista (my favourite )

You have to rely on a package developed/maintained by one (devoted) person.

PySimpleGUI is worth more than a try.

### **Conclusion**

Goto [www.pysimplegui.com](http://www.pysimplegui.com/) to find out for yourself.

### Thank you for your attention!

### ruud@salabim.org